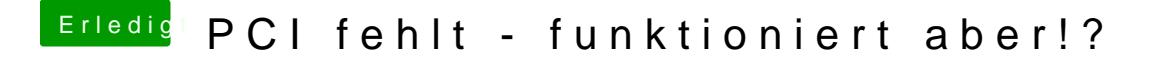

Beitrag von derHackfan vom 15. Februar 2019, 18:59

Entweder mit einer gepatchten DSDT ocdeerrätehie Erigemistcheziten (Devic [Properties\) ohne DSDT Pa](https://www.hackintosh-forum.de/forum/thread/34946-geräte-eigenschaften-device-properties-ohne-dsdt-patch-ändern/?postID=375147#post375147)tch ändern.